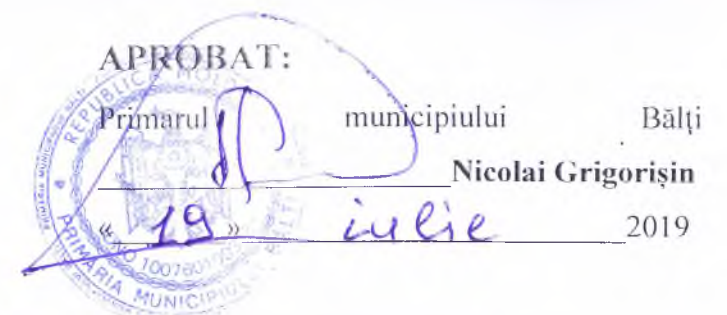

Modificări (suplinire) la planul anual achizițiilor publice pentru anul 2019 pe Aparatul Primăriei mun. Bălți, (modificat de către Direcția Gospodăria Comunală)

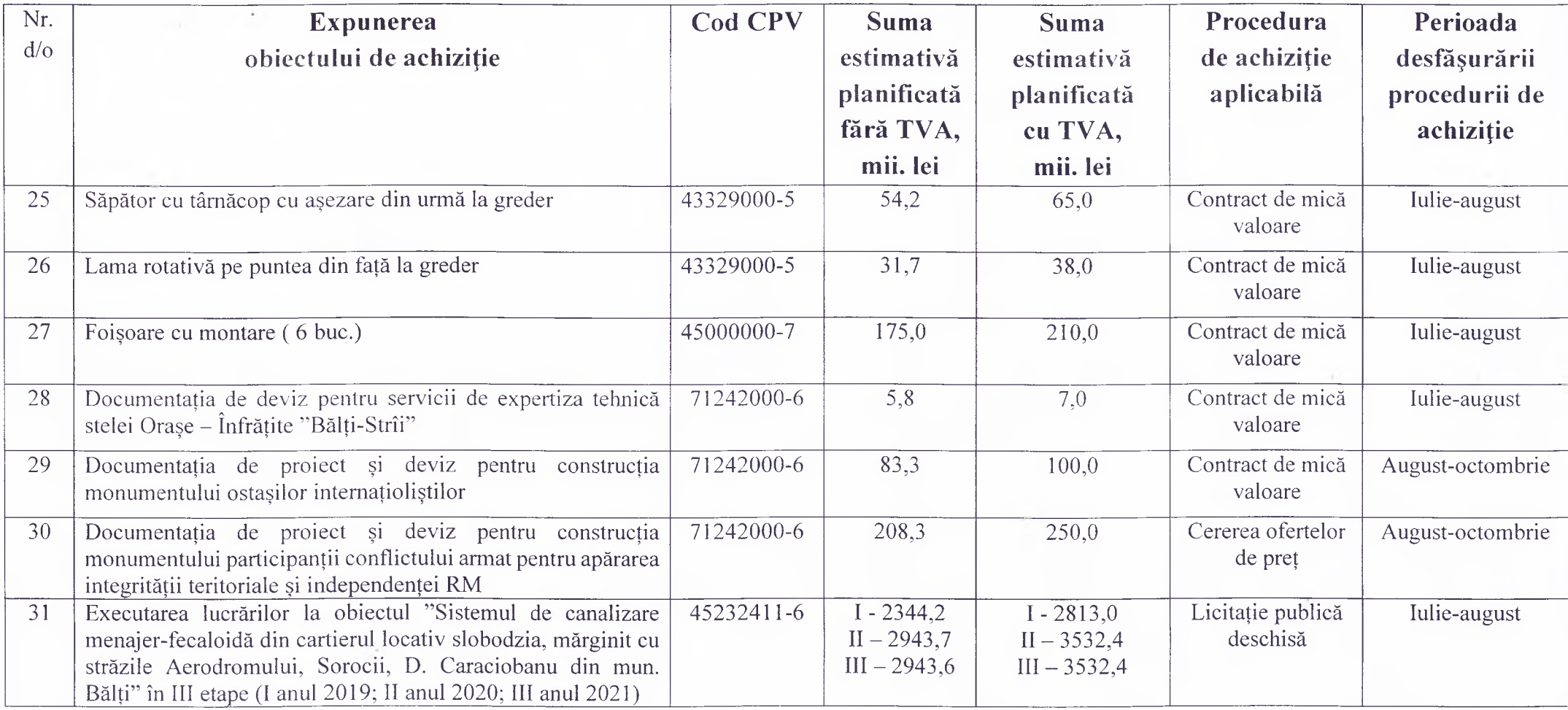

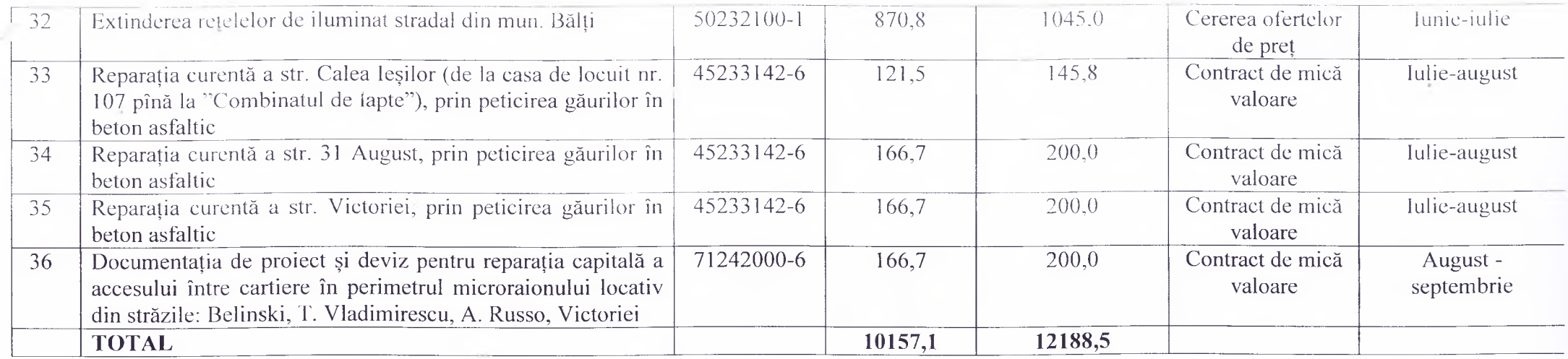

## Notă explicativă la modificări:

Nr. 31 - din "1-2375,0; II-2500,0; III-3231,4 (fără TVA)" în "I-2344,2; II-2943,7; III-2943,6 (fără TVA)"; din "1-2850,0; II-3000,0; III-3877,7 (cu TVA)" în " I - 2813,0; II - 3532,4; III - 3532,4 (cu TVA)".

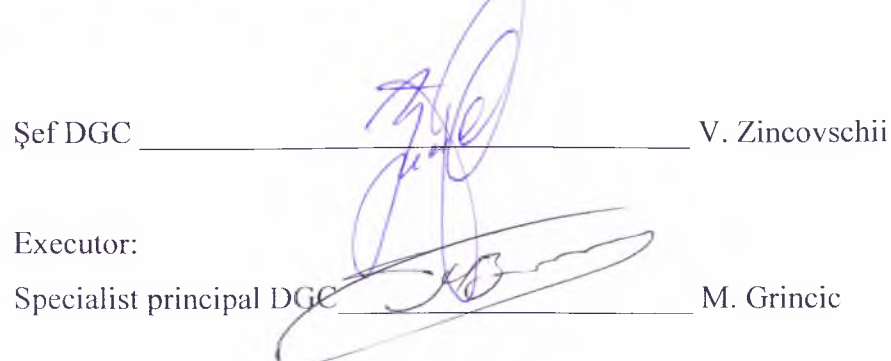

 $\sim$